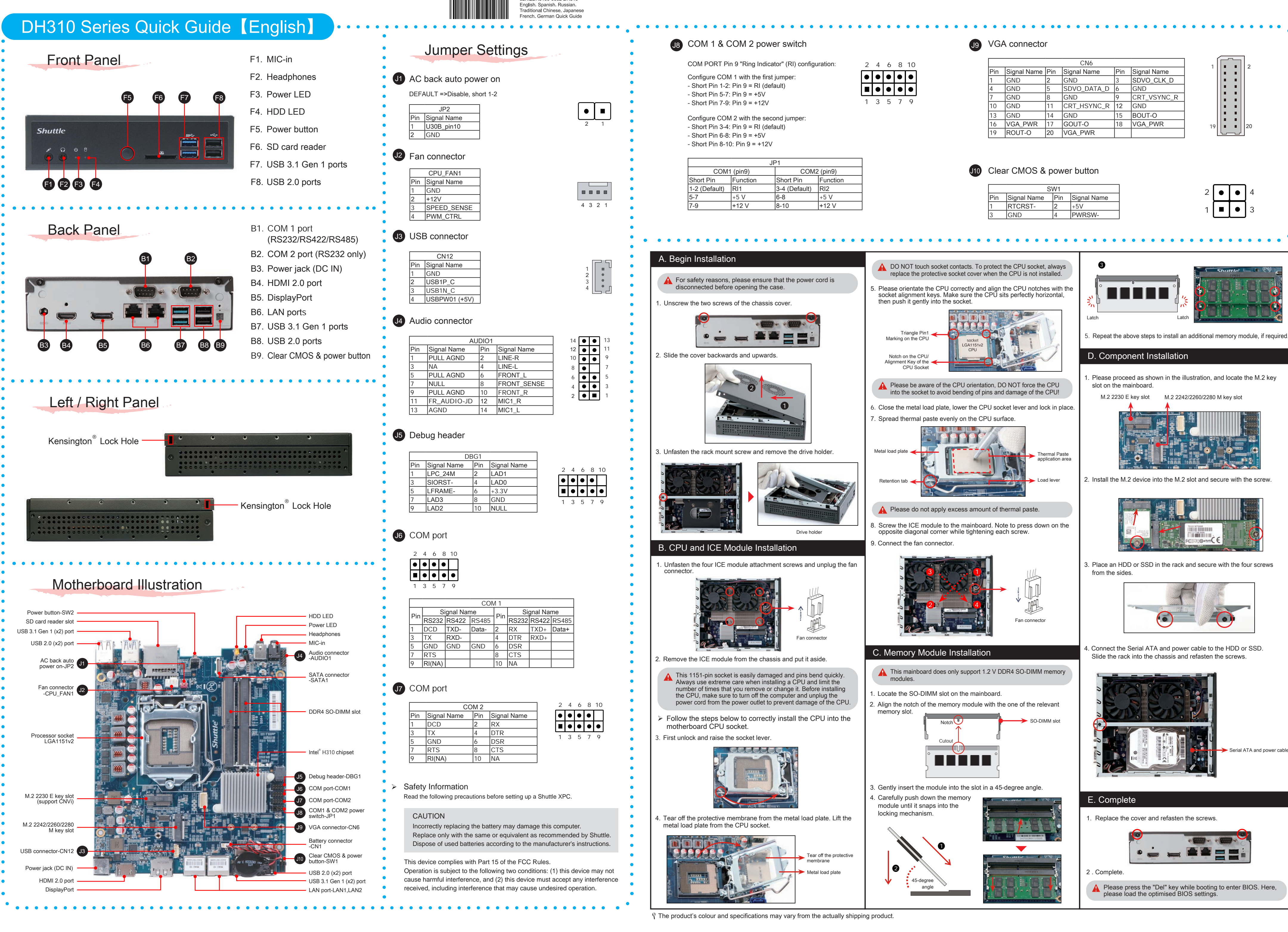

62RQDH3100-0602 DH310

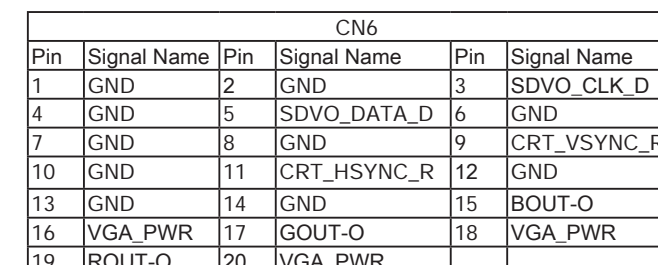

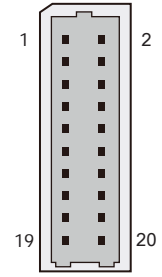

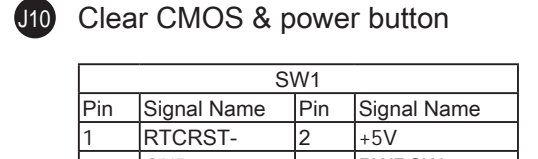

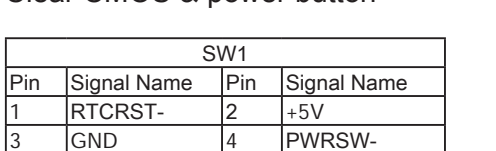

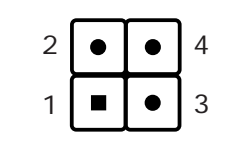